## *Software Design, Modelling and Analysis in UML*

## *Lecture 21: Model-based SoftwareDevelopment*

*2017-02-06*

Prof. Dr. Andreas Podelski, **Dr. Bernd Westphal**

Albert-Ludwigs-Universität Freiburg, Germany

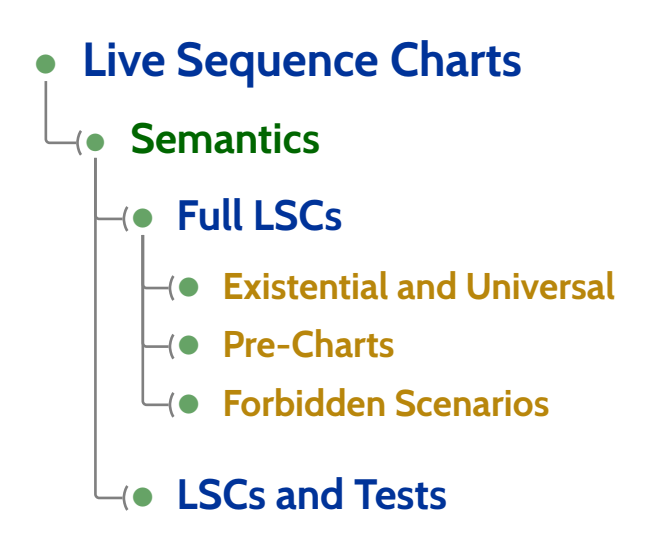

- **Model-Based/-Driven Software Engineering**
- **Model Element Coverage** of test cases
- **Model-based Testing**

#### *Live Sequence Charts — Full LSC Semantics*

#### *Full LSCs*

A full LSC  $\mathscr{L} = (((L, \preceq, \sim), \mathcal{I}, \mathsf{Msg}, \mathsf{Cond}, \mathsf{Loclnv}, \Theta), \mathit{ac}_0, \mathit{am}, \Theta_\mathscr{L})$  consists of

- **body**  $((L, \preceq, \sim), \mathcal{I}, \mathsf{Msg}, \mathsf{Cond}, \mathsf{LocInv}, \Theta)$ ,
- $\bullet$  **activation condition**  $ac_0 \in Expr$   $\mathscr{S}$
- $\mathcal{S}$  $\bullet$  $\bullet$  strictness flag  $strict$  (if *false,*  $\mathscr L$  is called permissive)
- **activation mode** *am* <sup>∈</sup> {initial, invariant},
- $\bullet$  **chart mode existential** ( $\Theta_{\mathscr{L}} =$  cold) or **universal** ( $\Theta_{\mathscr{L}} =$  hot).

#### **Concrete syntax:**

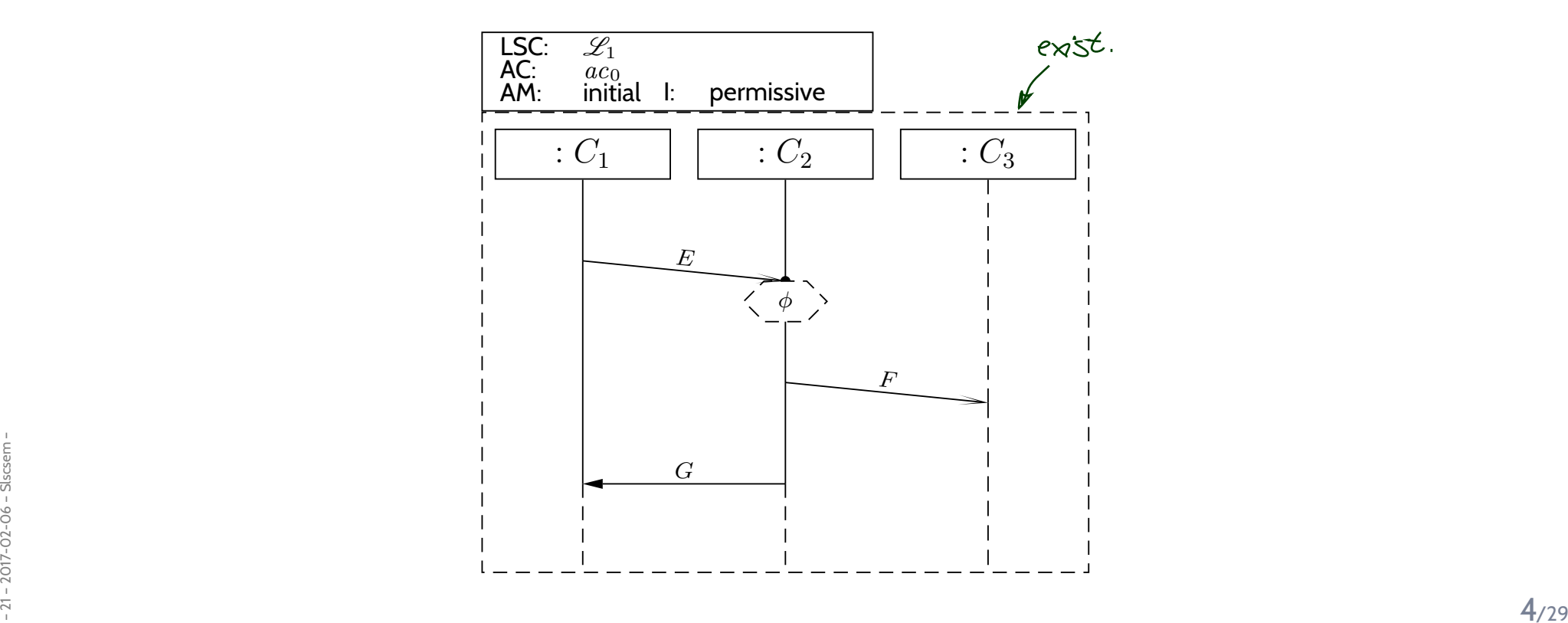

#### *Full LSCs*

A full LSC  $\mathscr{L} = (((L, \preceq, \sim), \mathcal{I}, \mathsf{Msg}, \mathsf{Cond}, \mathsf{Loclnv}, \Theta), \mathit{ac}_0, \mathit{am}, \Theta_\mathscr{L})$  consists of

- **body**  $((L, \preceq, \sim), \mathcal{I}, \mathsf{Msg}, \mathsf{Cond}, \mathsf{LocInv}, \Theta)$ ,
- $\bullet$  **activation condition**  $ac_0 \in Expr$   $\mathscr{S}$
- $\mathcal{S}$  $\bullet$  $\bullet$  strictness flag  $strict$  (if *false,*  $\mathscr L$  is called permissive)
- **activation mode** *am* <sup>∈</sup> {initial, invariant},
- $\bullet$  **chart mode existential** ( $\Theta_{\mathscr{L}} =$  cold) or **universal** ( $\Theta_{\mathscr{L}} =$  hot).

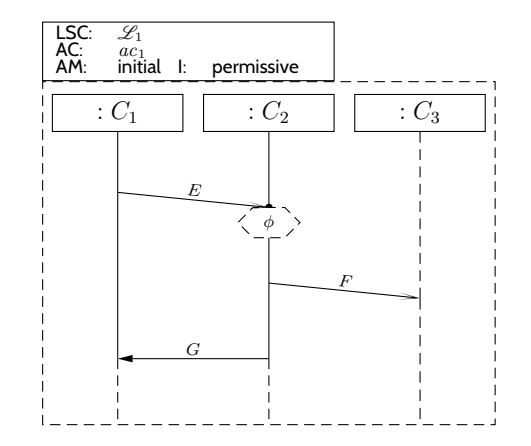

 $\mathsf{A}$  **set of** words  $W \subseteq (Expr_{\mathcal{B}} \to \mathbb{B})^{\omega}$  is accepted by  $\mathscr L$  if and only if

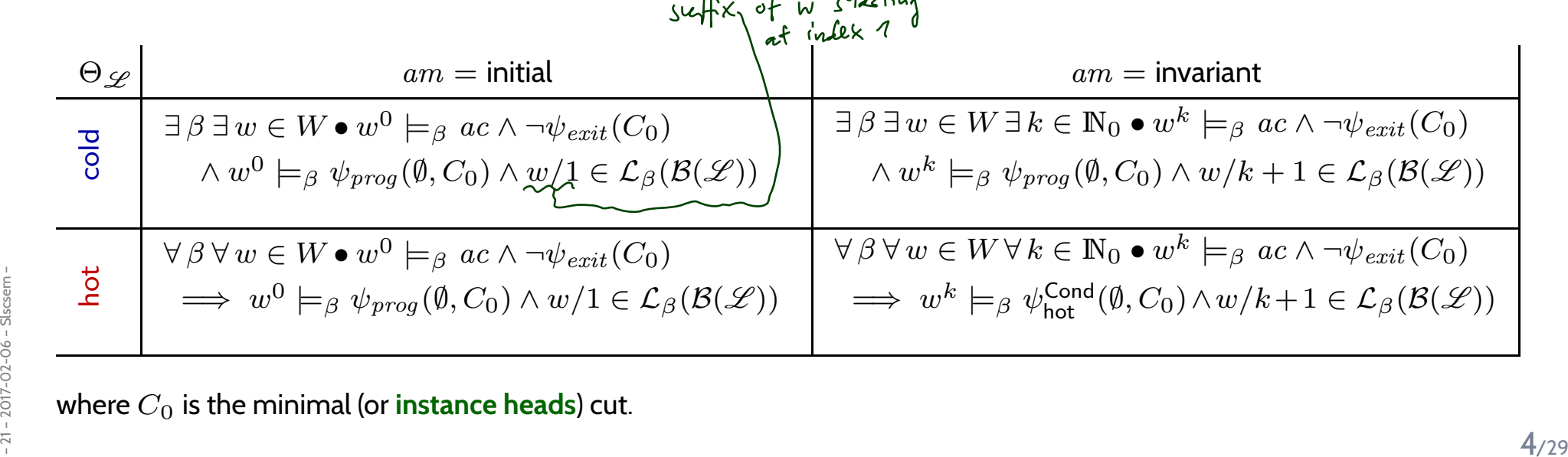

#### *Full LSC Semantics: Example*

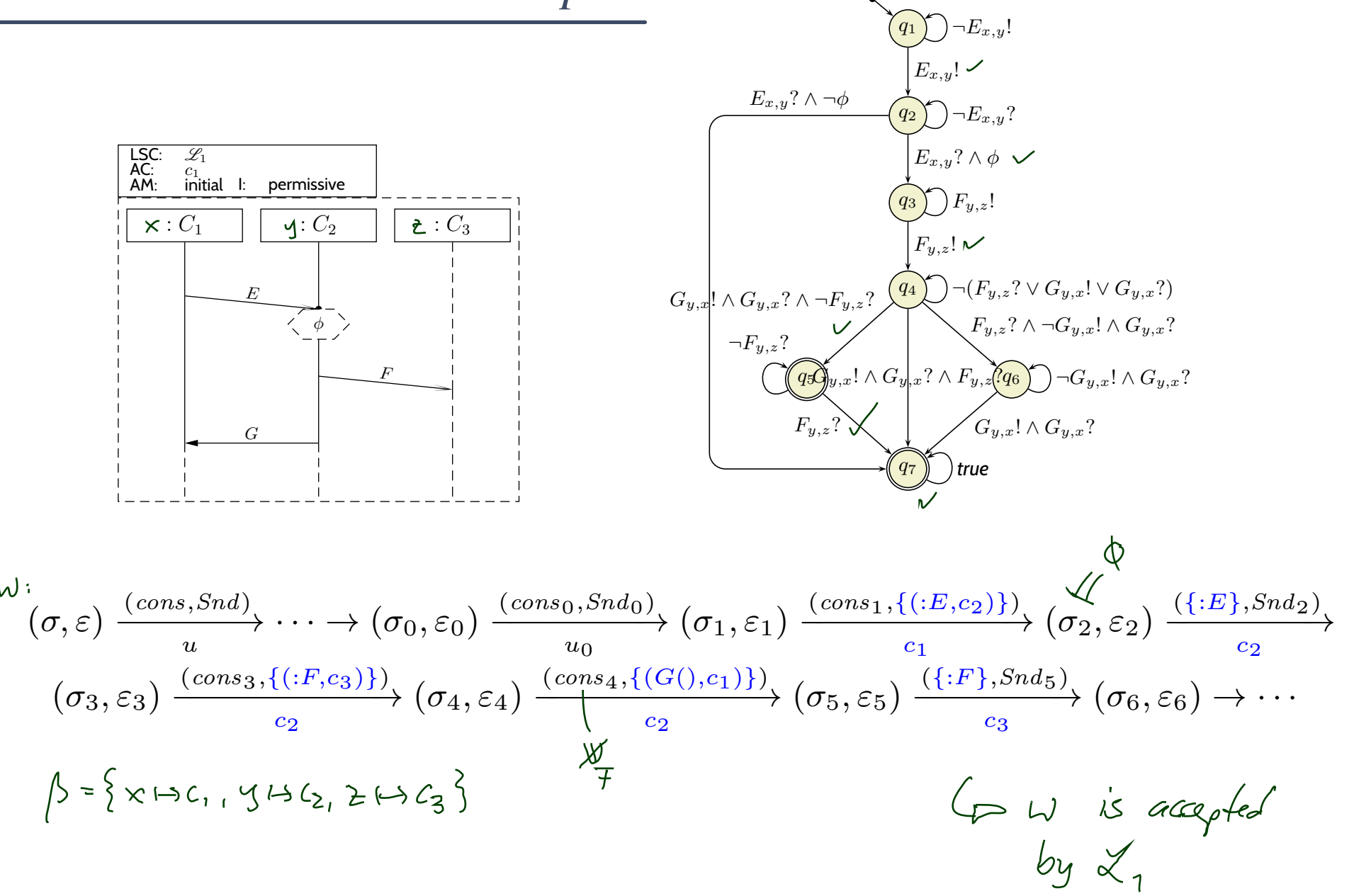

#### *Note: Activation Condition*

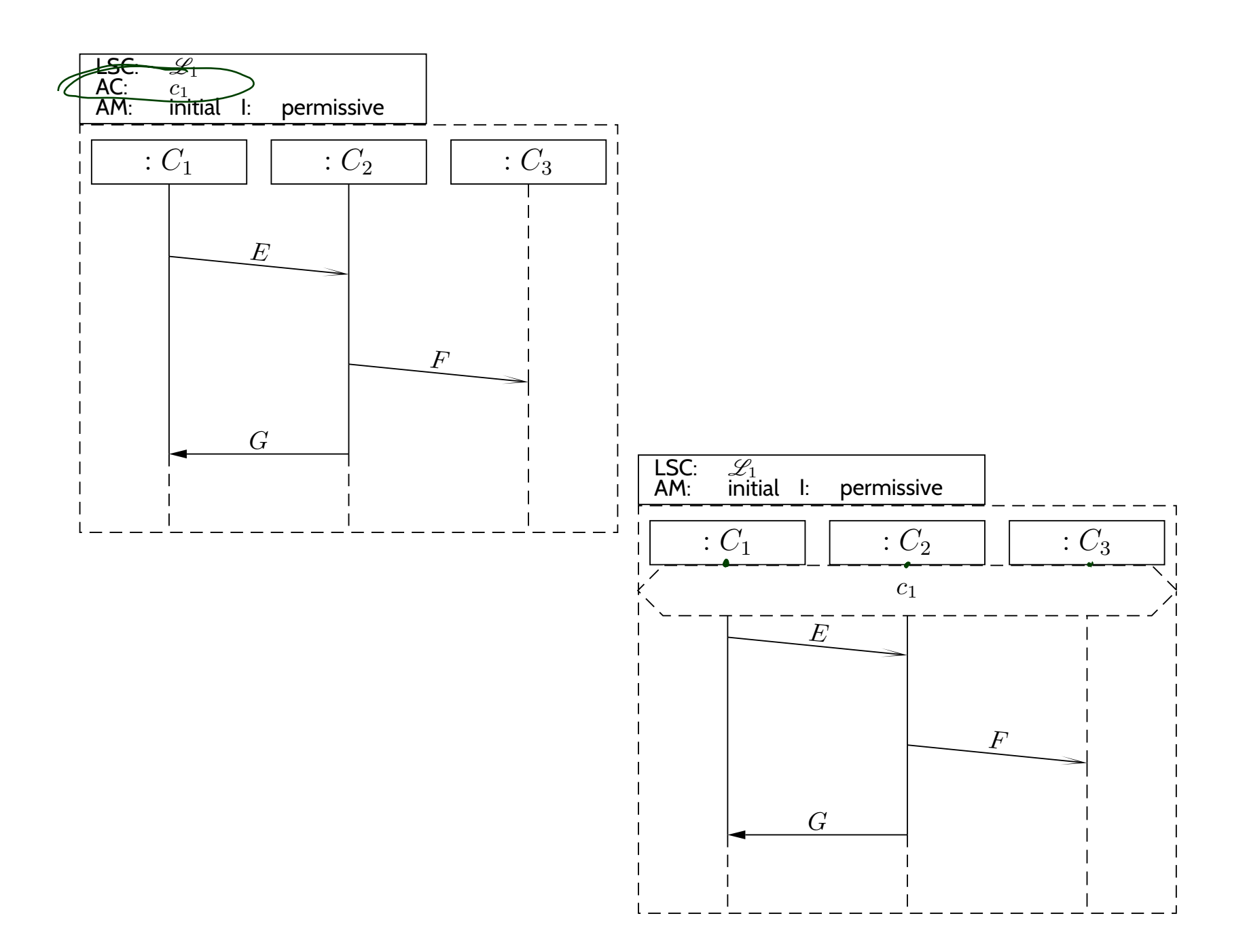

#### *Existential LSC Example: Buy A Softdrink*

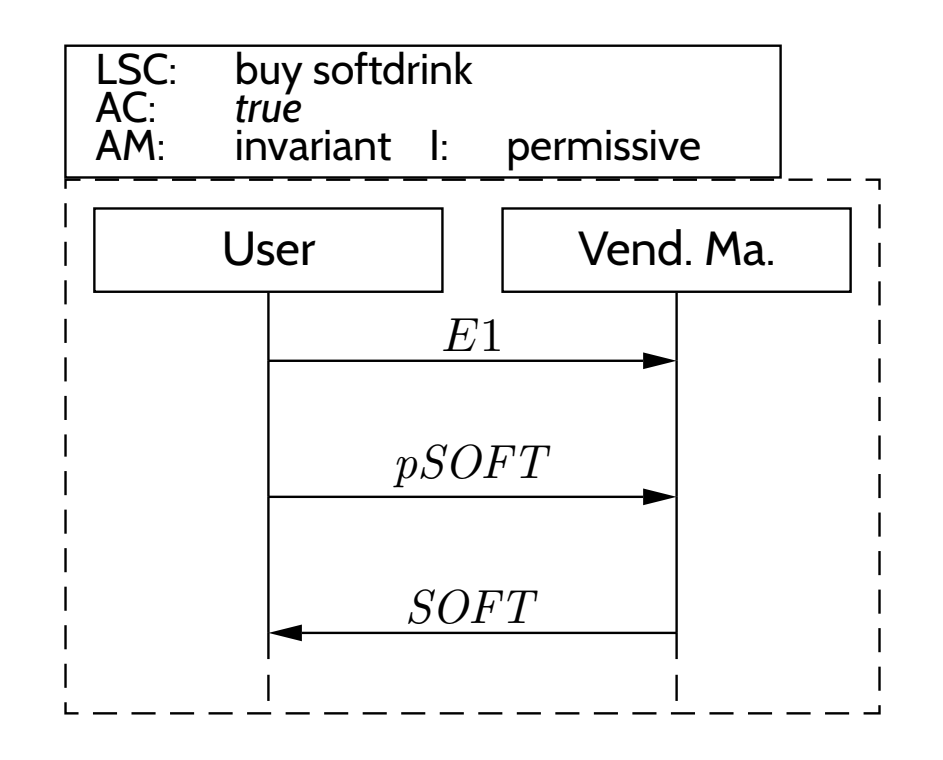

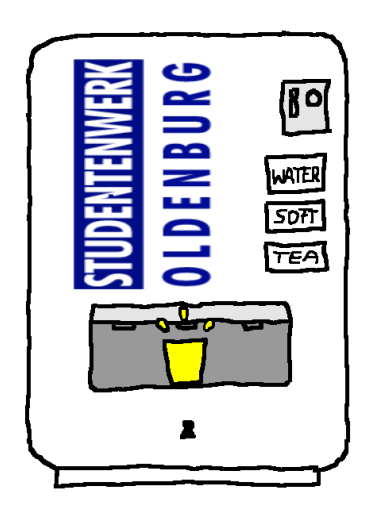

#### *Existential LSC Example: Get Change*

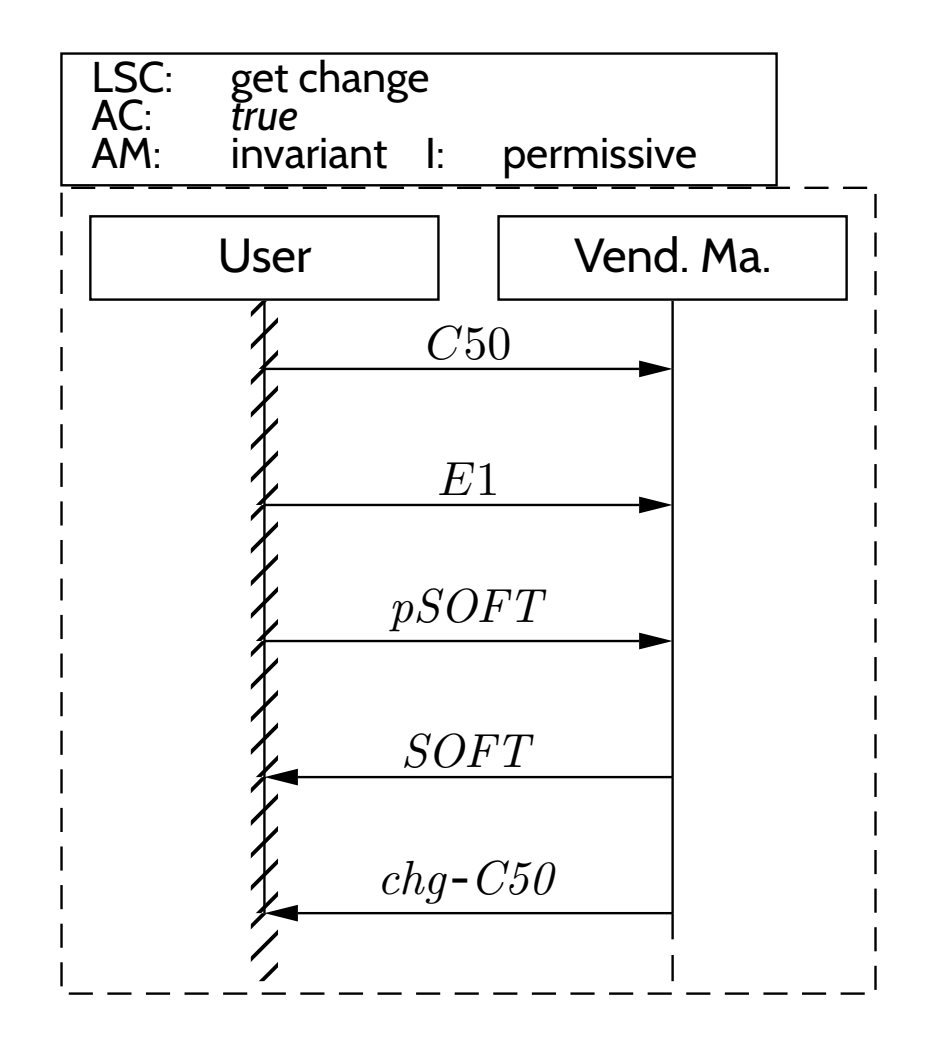

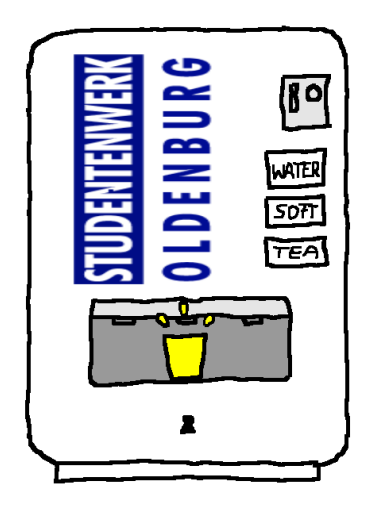

#### *Live Sequence Charts — Precharts*

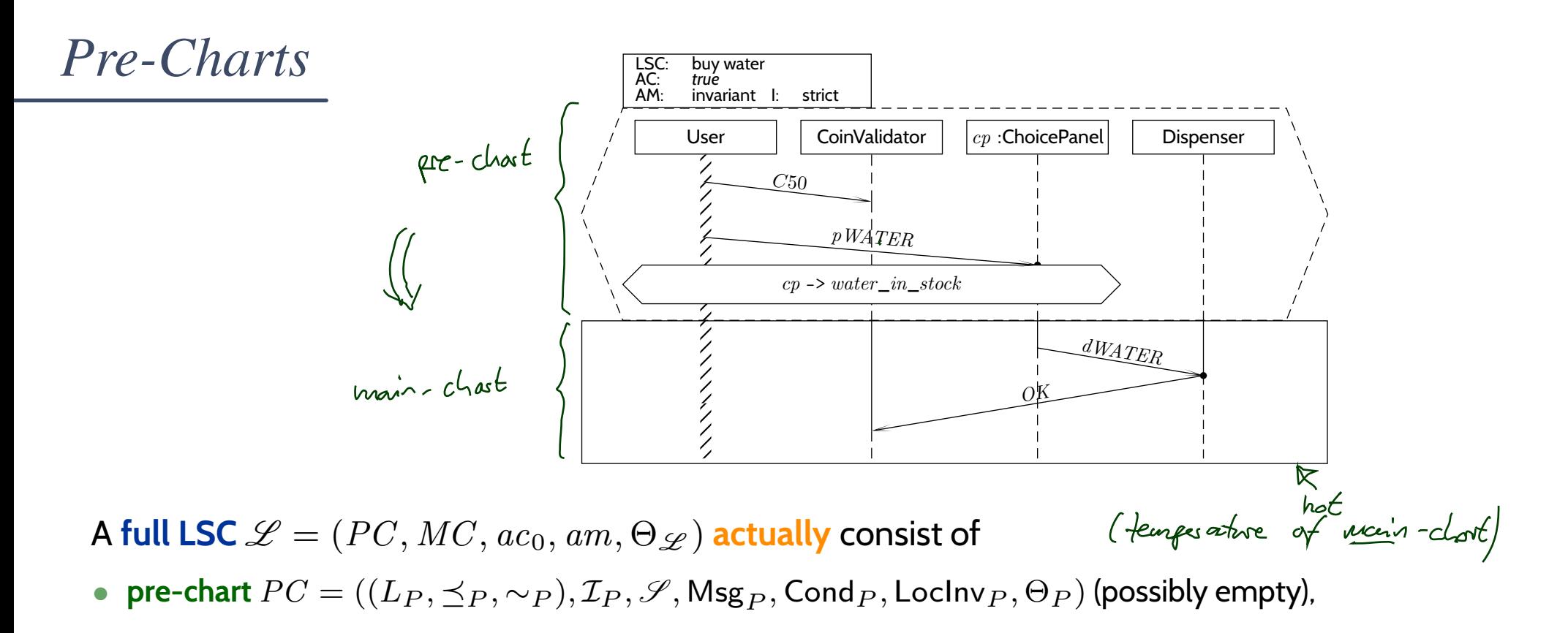

- $\bullet\;$  **main-chart**  $MC=((L_M,\preceq_M,\sim_M), \mathcal{I}_M,\mathscr{S},\mathsf{Msg}_M,\mathsf{Cond}_M,\mathsf{Loclnv}_M,\Theta_M)$  (non-empty),
- $\bullet$ **• activation condition**  $ac_0 : Bool \in Expr$
- $\mathcal{S}$  , •**strictness flag** strict (otherwise called **permissive**)
- $\bullet$ **activation mode** *am* <sup>∈</sup> {initial, invariant},
- $\bullet$  **chart mode existential** ( $\Theta_{\mathscr{L}} =$  cold) or **universal** ( $\Theta_{\mathscr{L}} =$  hot).

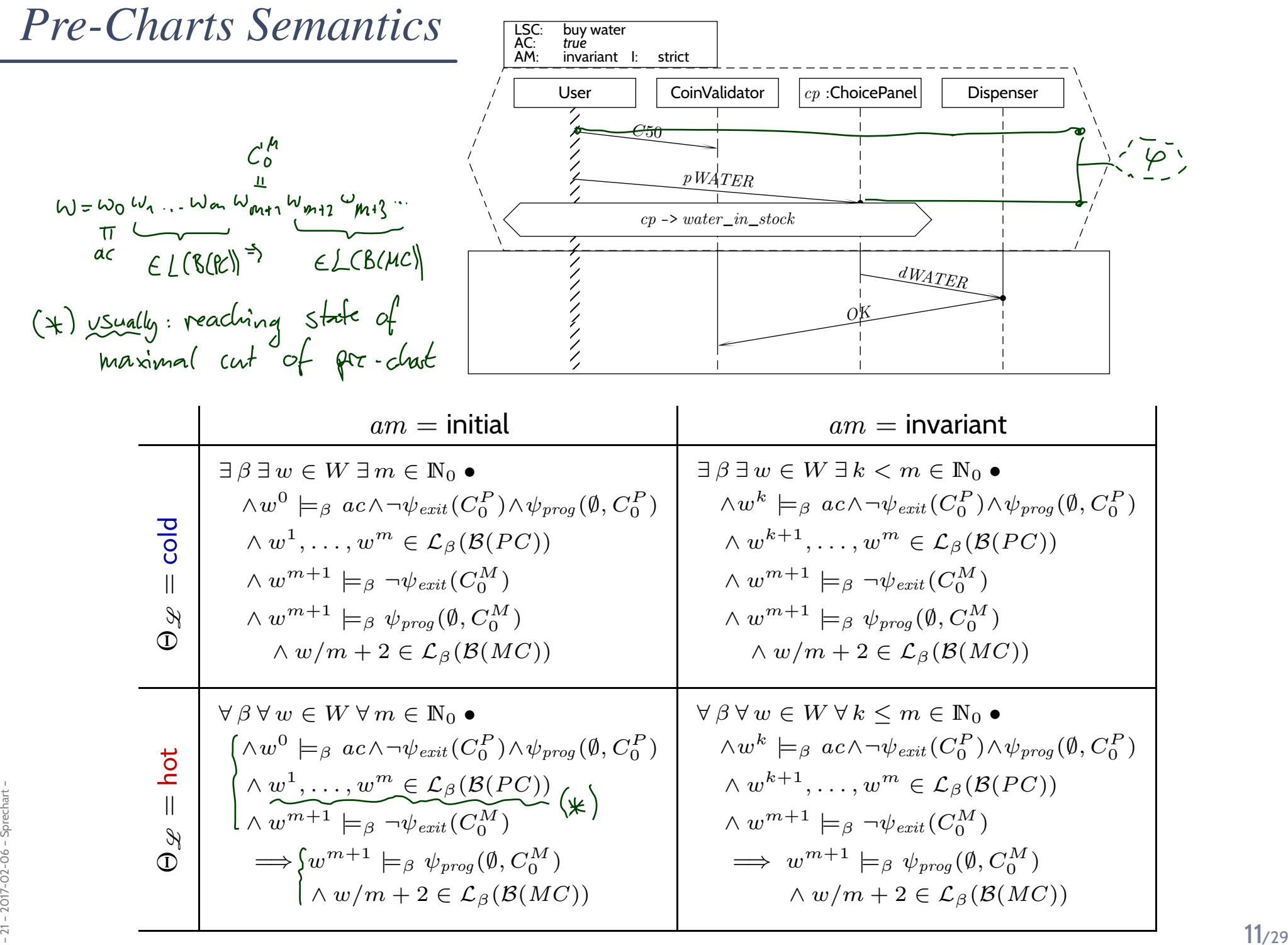

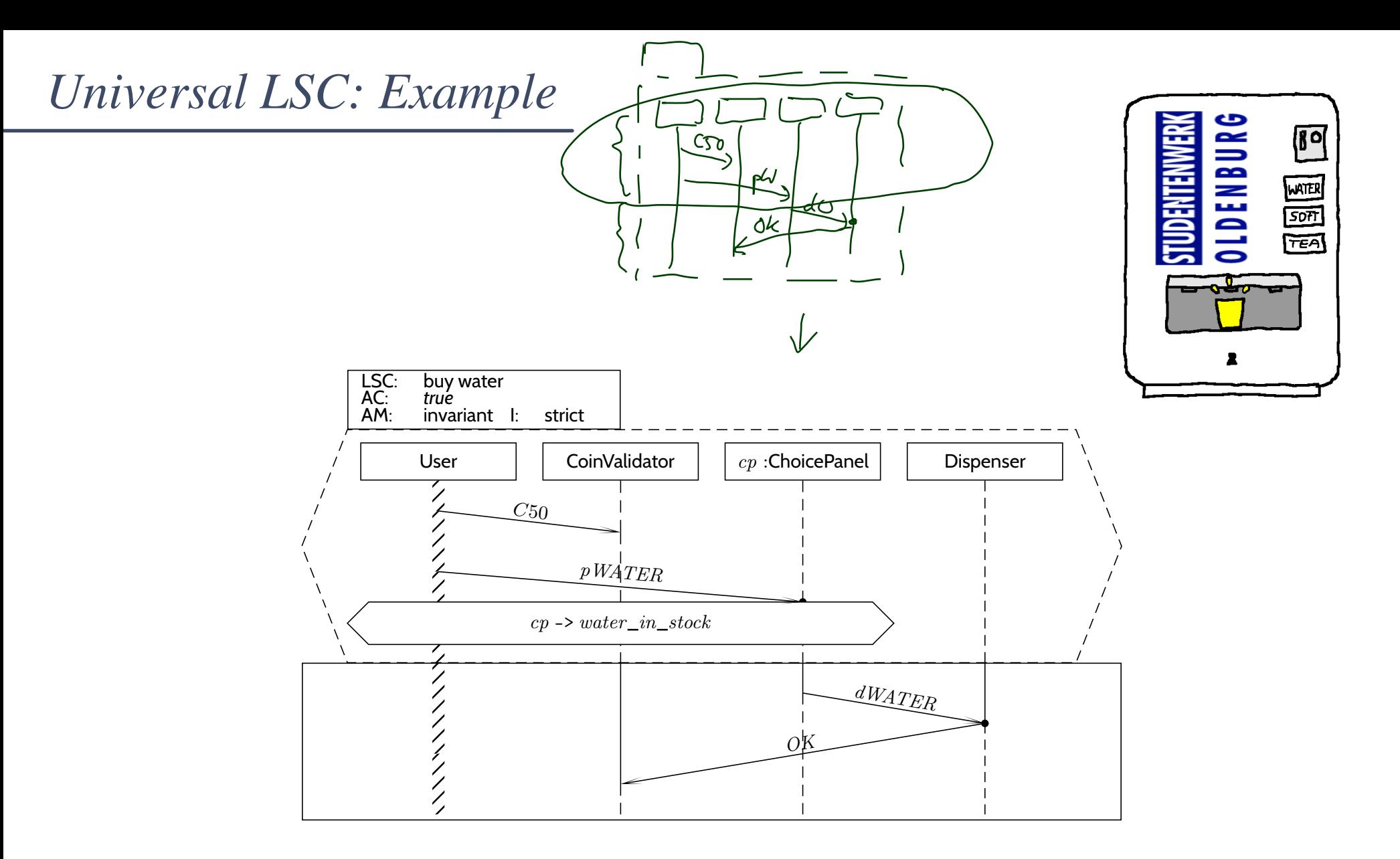

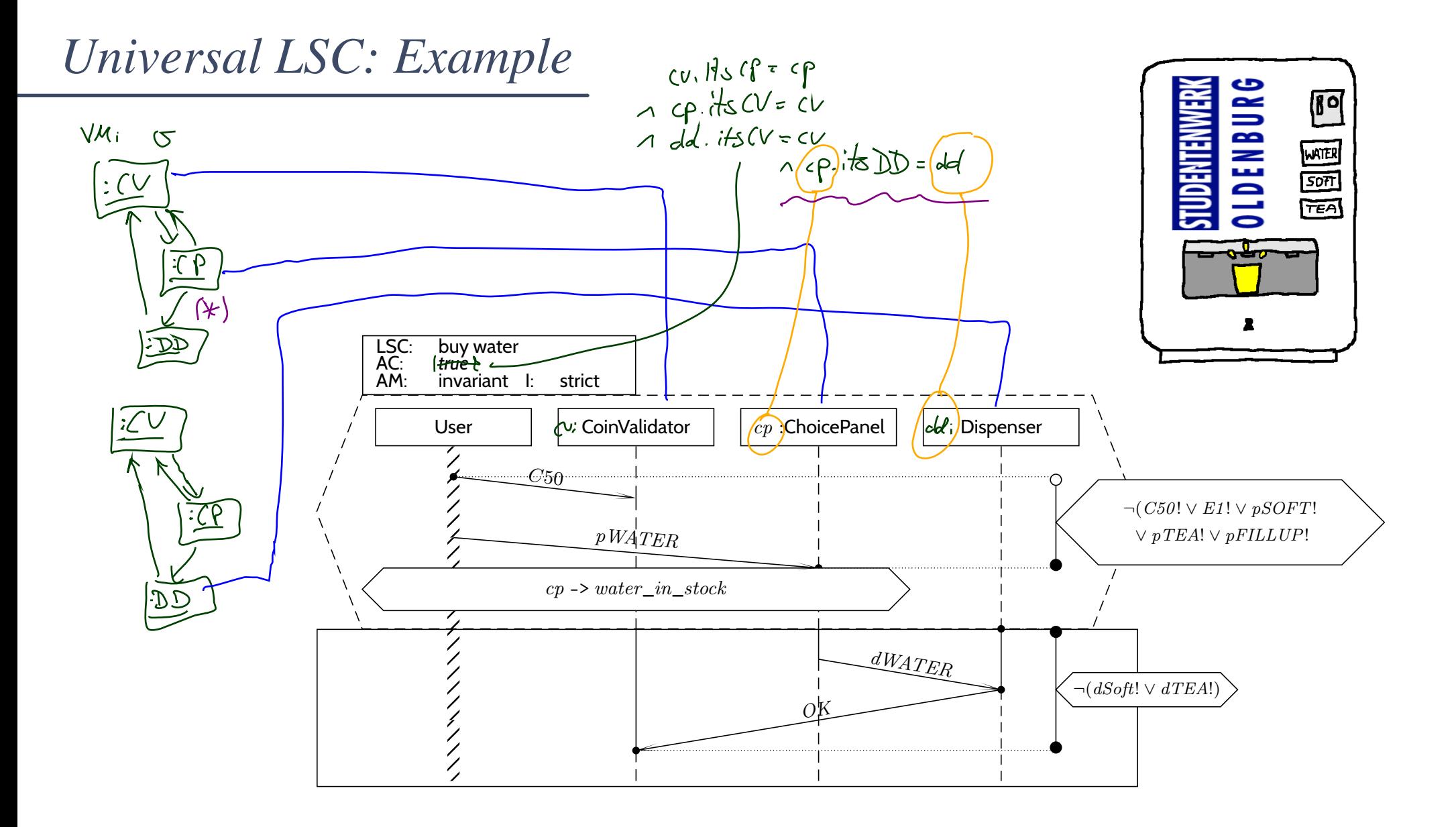

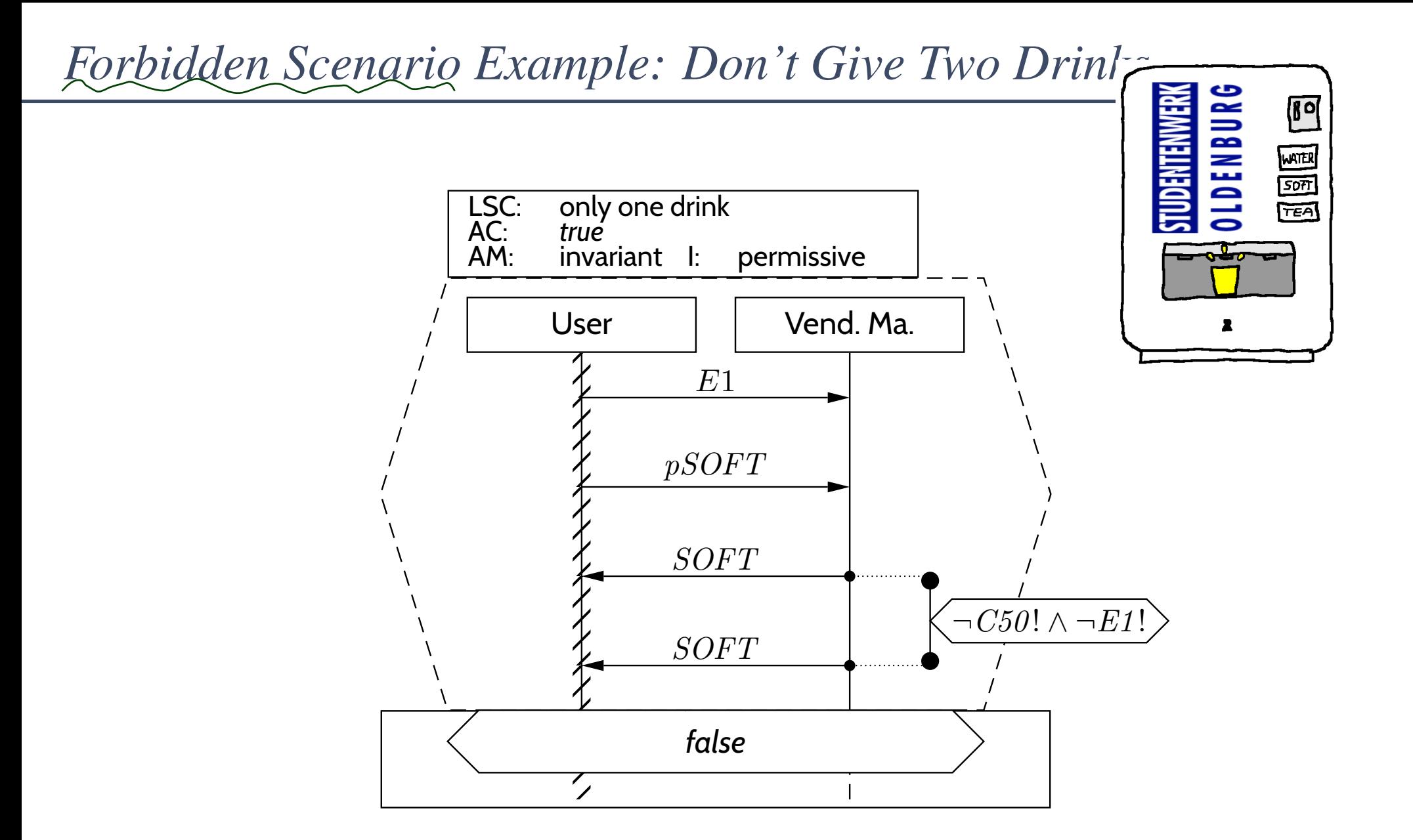

# – <sup>21</sup> – 2017-02-06 – Sprechart – <sup>13</sup>/29

## *Note: Sequence Diagrams and (Acceptance) Test*

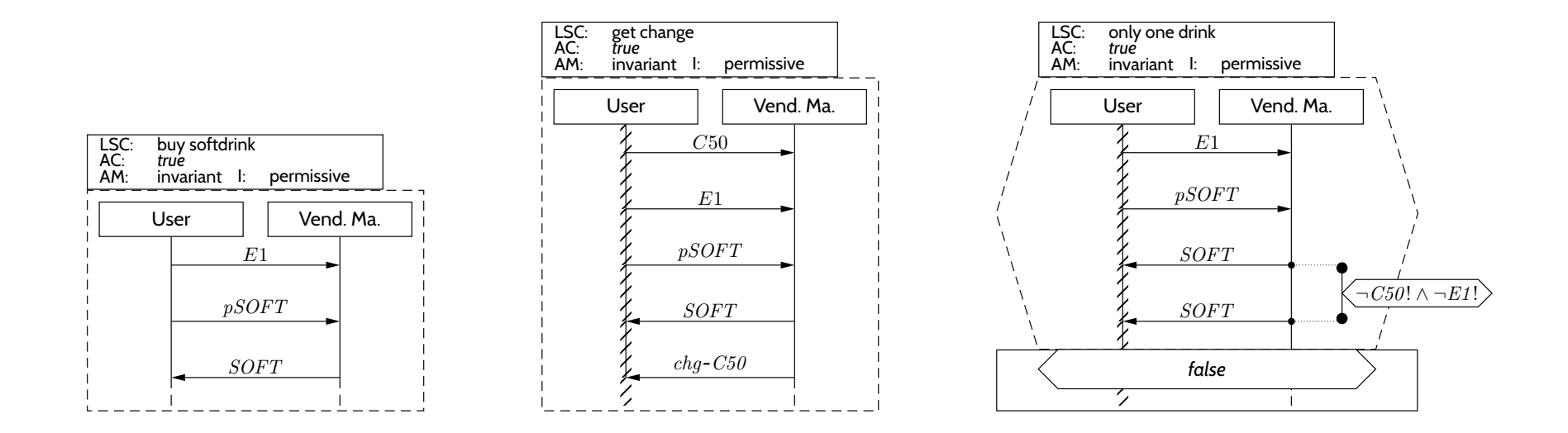

- $\bullet$  **Existential** LSCs ∗ may hint at **test-cases** for the **acceptance test**! (<sup>∗</sup>: as well as (positive) scenarios in general, like use-cases)
- $\bullet$ **Universal** LSCs (and negative/anti-scenarios) in genera<sup>l</sup> need **exhaustive analysis**!

(Because they require that the software **never ever** exhibits the unwanted behaviour.)

*Course Map*

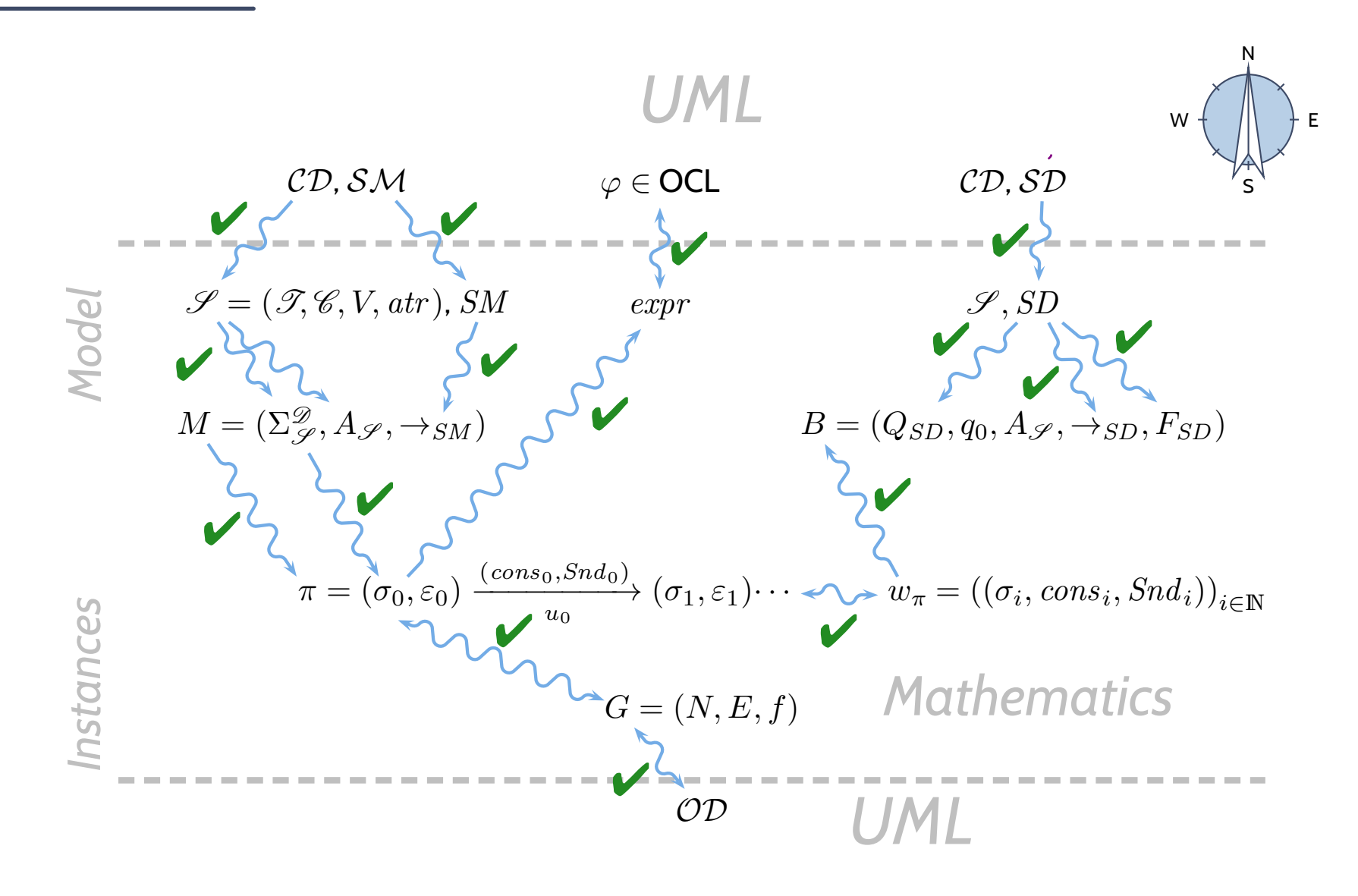

#### *Model-Based/-Driven Software Engineering*

## *Model-Driven Software Engineering*

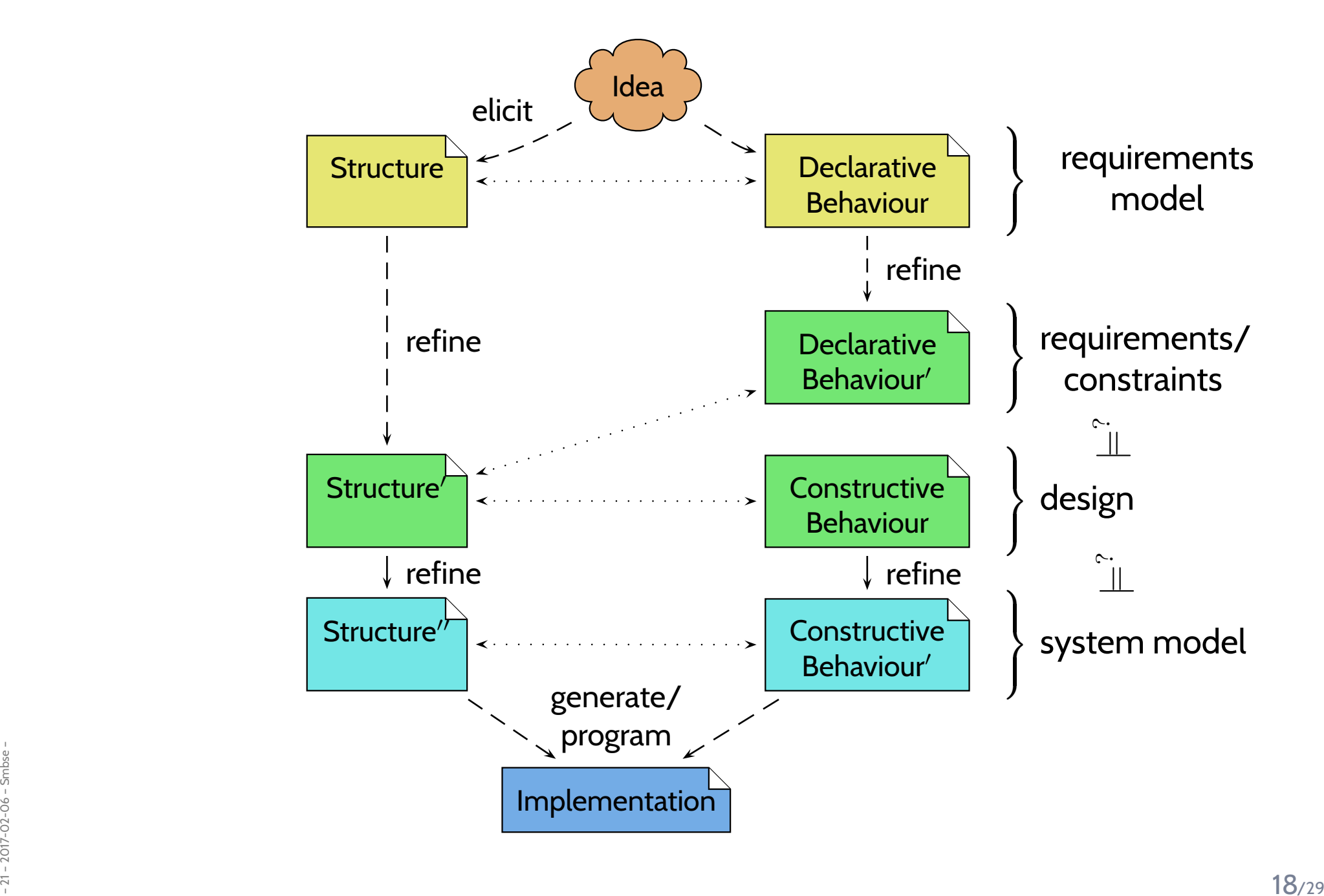

## *Model-Driven Software Engineering with UML*

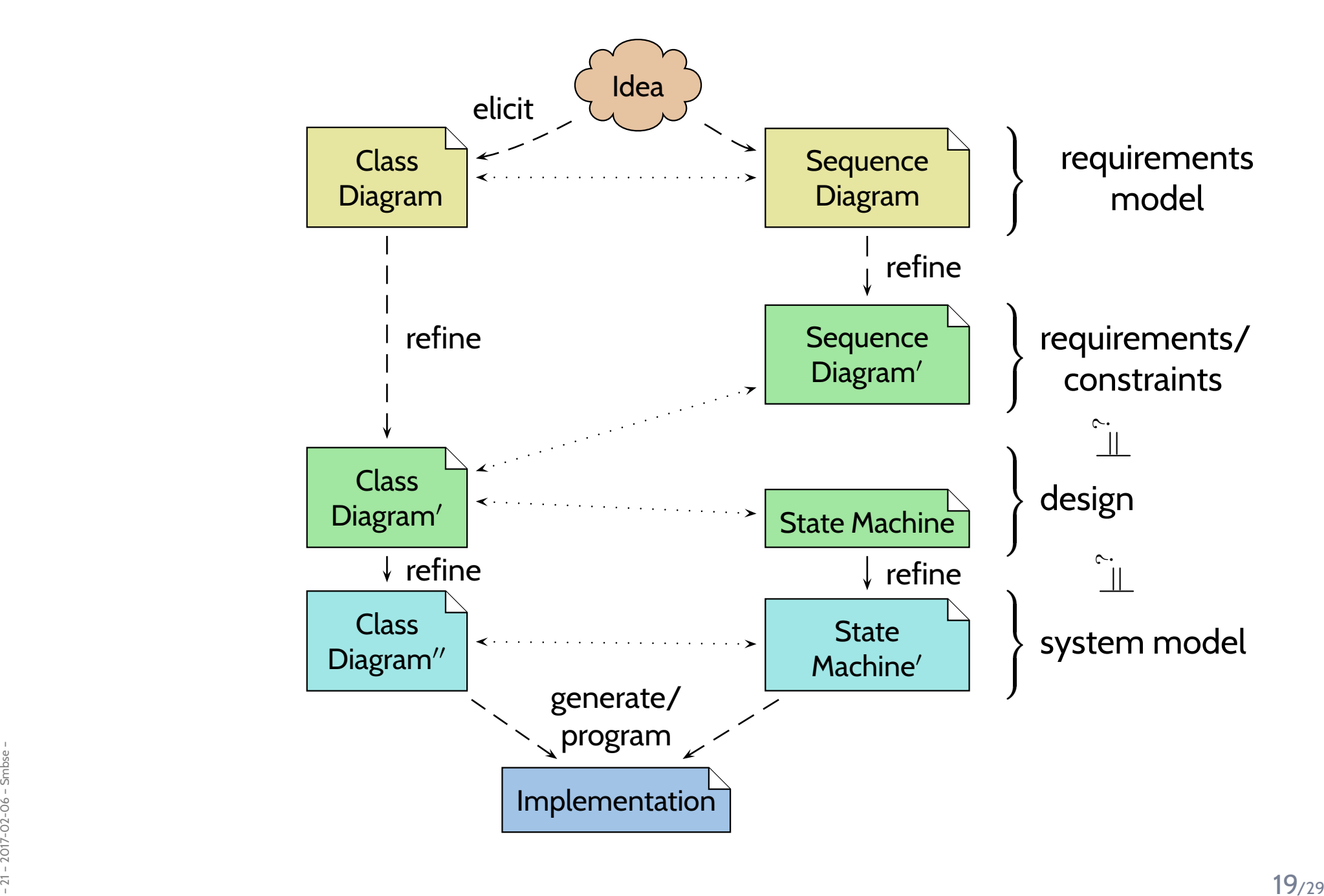

### *Model-Driven Software Engineering with UML*

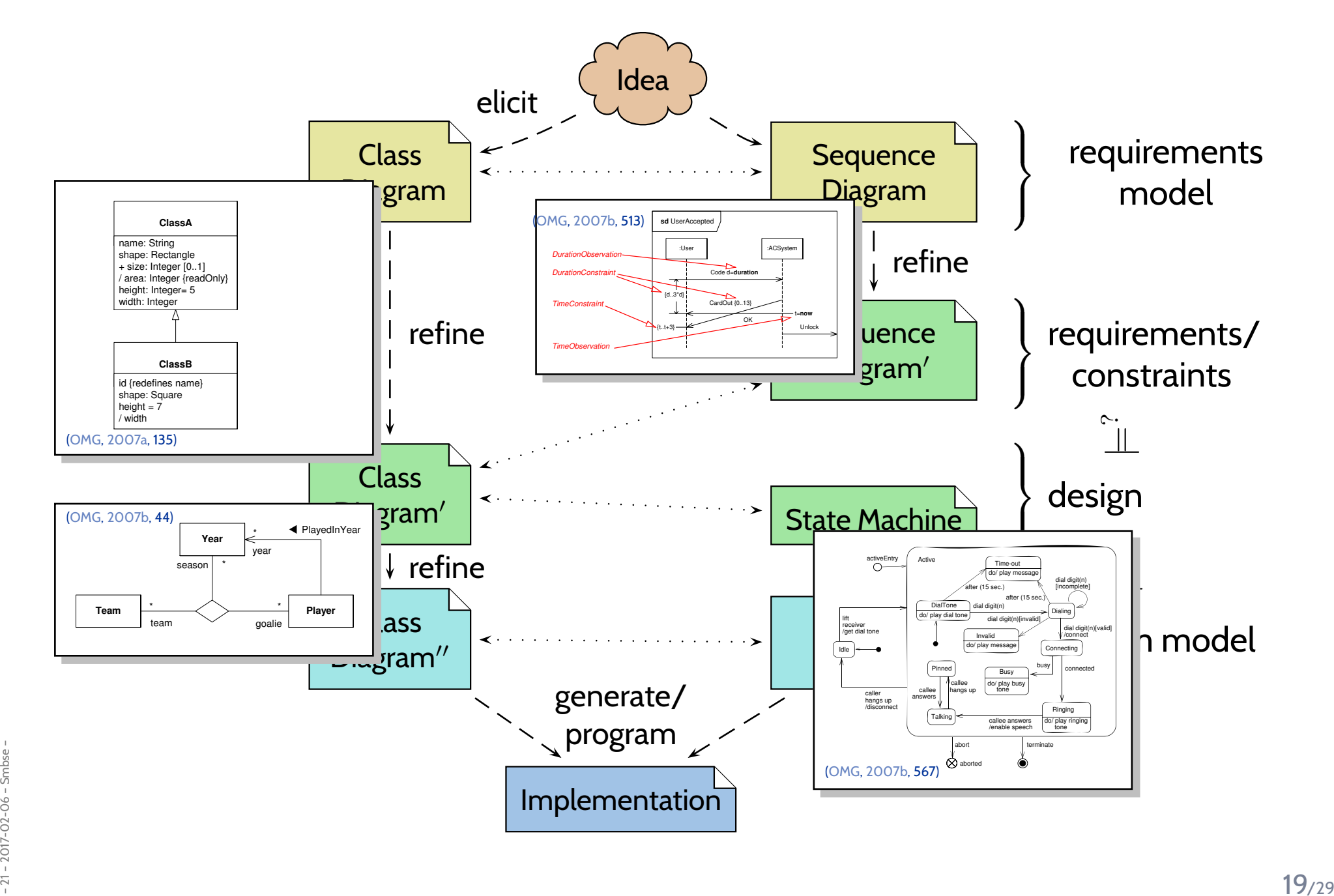

*Model-Based Testing*

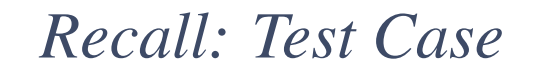

 $\bm{\mathsf{Definition.}}\;$   $\bm{\mathsf{A}}$   $\bm{\mathsf{test}}$   $\bm{\mathsf{case}}$   $T$  is a pair  $(In, Soll)$  consisting of

- $\bullet$  a description  $In$  of sets of finite  $\mathbf{i}$ nput  $\mathbf{i}$   $\mathbf{s}$   $\mathbf{q}$   $\mathbf{u}$   $\mathbf{c}$   $\mathbf{s}$
- <sup>a</sup> description Soll of **expected outcomes**,

and an interpretation  $\llbracket \cdot \rrbracket$  of these descriptions.

- A test execution  $\pi$ , i.e.  $((\pi^0, \dots, \pi^n) \downarrow \Sigma_{in}) \in In$  for some  $n \in \mathbb{N}_0$ , is called
- **successful** (or **positive**)

if it discovered an error, i.e., if  $\pi \notin \llbracket \mathit{Soll} \rrbracket$ .

(Alternative: test item <sup>S</sup> **failed to pass test**; confusing: "test failed".)

• **unsuccessful** (or **negative**)

if it did not discover an error,

i.e., if  $\pi \in \llbracket \mathit{Soll} \rrbracket$ 

 $\frac{2}{3}$ <br>  $\frac{2}{3}$ <br>  $\frac{2}{3}$ <br>  $\frac{2}{3}$ <br>  $\frac{2}{3}$ <br>  $\frac{2}{3}$ <br>  $\frac{2}{3}$ <br>  $\frac{2}{3}$ <br>  $\frac{2}{3}$ <br>  $\frac{2}{3}$ <br>  $\frac{2}{3}$ <br>  $\frac{2}{3}$ <br>  $\frac{2}{3}$ in it did not discover an enor,<br>
i.e., if  $\pi \in [Soll]$ .<br>
(Alternative: test item S **passed test**; okay: "test passed".)<br>  $\frac{1}{2}$ , (Alternative: test item <sup>S</sup> **passe<sup>d</sup> test**; okay: "test passed".)

#### *Glass-Box Testing: Coverage*

- **Coverage** is <sup>a</sup> property of **test cases** and **test suites**.
- $\bullet$  Execution  $\pi$  of test case  $T$  achieves  $p$  % statement coverage if and only if

$$
p = cov_{stm}(\pi) := \frac{|\bigcup_{i \in \mathbb{N}_0}stm(\sigma_i)|}{|Sim_S|}, |Sim_S| \neq 0.
$$

Test case  $T$  achieves  $p\,\%$  s**tatement coverage** if and only if  $p=\min\limits_{\pi\text{ execution of }T}$  $cov_{stm}(\pi).$ 

 $\bullet$  Execution  $\pi$  of  $T$  achieves  $p$   $\%$  branch coverage if and only if

$$
p = cov_{cnd}(\pi) := \frac{|\bigcup_{i \in \mathbb{N}_0} cnd(\sigma_i)|}{|Cnd_S|}, |Cnd_S| \neq 0.
$$

Test case  $T$  achieves  $p\,\%$  branch coverage if and only if  $p=\min\limits_{\pi\text{ execution of }T}$  $cov_{\, end}(\pi).$ 

- $\bullet\,$  **Define**:  $p=100$  for empty program.
- Statement/branch coverage canonically extends to test suite  $\mathcal{T} = \{T_1, \ldots, T_n\}$ , e.g. given executions  $\pi_1, \ldots, \pi_n$  ,  ${\mathcal T}$  achieves

– <sup>21</sup> – 2017-02-06 – Smbtest – <sup>22</sup>/29– <sup>16</sup> – 2016-07-11 – Scover – <sup>25</sup>/44p <sup>=</sup>|1jn <sup>i</sup>N<sup>0</sup> stm(ij )<sup>|</sup> |StmS|, <sup>|</sup>StmS<sup>|</sup> <sup>6</sup><sup>=</sup> <sup>0</sup>, **statement coverage**.

#### *Coverage Example*

int f(int x, int y, int z)  
\n{  
\n
$$
i_1
$$
: if  $(x > 100 \land y > 10)$   
\n $s_1$ :  $z = z * 2$ ;  
\nelse  
\n $s_2$ :  $z = z/2$ ;  
\n $i_2$ : if  $(x > 500 \lor y > 50)$   
\n $s_3$ :  $z = z * 5$ ;  
\n $s_4$ : ;  
\n $s_5$   
\n $s_6$   
\n $s_7$   
\n $s_8$   
\n $s_9$   
\n $s_1$   
\n $s_2$   
\n $s_4$   
\n $s_5$   
\n $s_6$   
\n $s_7$   
\n $s_8$   
\n $s_9$   
\n $s_1$   
\n $s_2$   
\n $s_3$   
\n $s_4$   
\n $s_5$   
\n $s_6$   
\n $s_7$   
\n $s_8$   
\n $s_9$   
\n $s_9$   
\n $s_1$   
\n $s_2$   
\n $s_3$   
\n $s_4$   
\n $s_5$   
\n $s_6$   
\n $s_7$   
\n $s_8$   
\n $s_9$   
\n $s_9$   
\n $s_1$   
\n $s_2$   
\n $s_3$   
\n $s_4$   
\n $s_5$   
\n $s_6$   
\n $s_7$   
\n $s_8$   
\n $s_9$   
\n $s_9$   
\n $s_1$   
\n $s_2$   
\n $s_3$   
\n $s_4$   
\n $s_5$   
\n $s_6$   
\n $s_7$   
\n $s_8$   
\n $s_9$   
\n $s_9$   
\n $s_1$   
\n

• **Requirement**:  $\{ \mathit{true} \}$   $f$   $\{ \mathit{true} \}$  (no abnormal termination), i.e.  $Soll = \Sigma^* \cup \Sigma^\omega$ .

test suite coverage

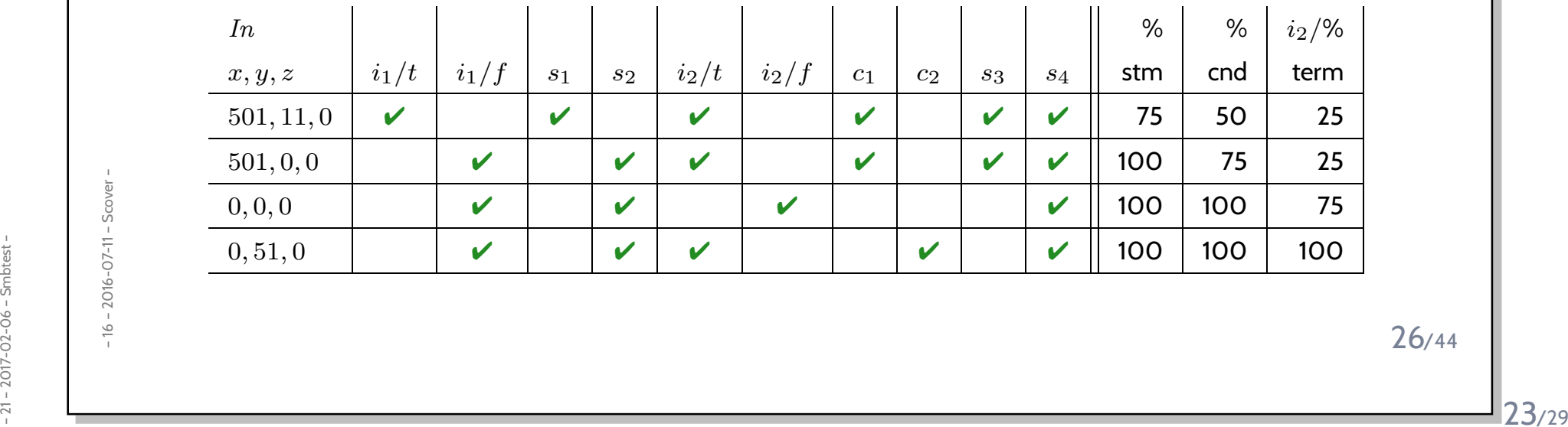

#### **100 % Element coverage** of C's state machine:

- <sup>a</sup> set of test cases (e.g. **Sequence Diagrams**) such that
- when conducting these test cases

*Model-Element Coverage*

- **each state** of C is **reached at least once**, (state coverage)
- $\bullet$  **each transition** of  $C$

#### In general: **State coverage of <sup>a</sup> set of test cases**

 $\frac{1}{25}$  • number-of-states reached / number-of-states in state machine.<br> $\frac{1}{25}$ <br> $\frac{1}{25}$  $\bullet\,$  number-of-states reached  $/$  number-of-states in state machine.

 $(t$ ransition coverage)

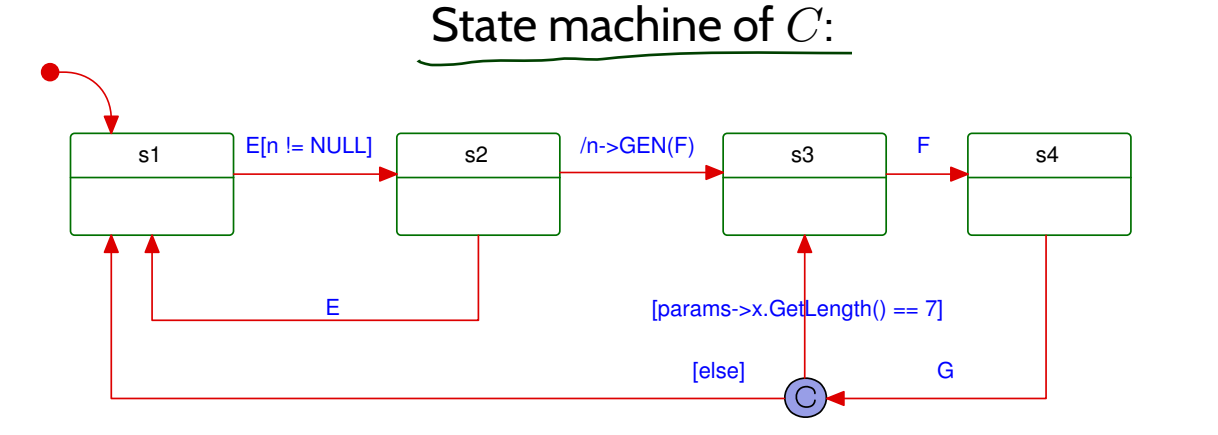

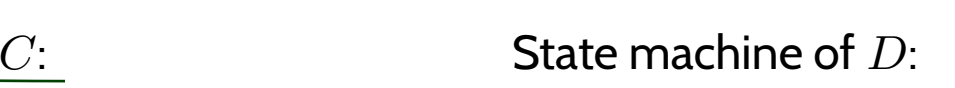

 $\sim$  s2 F

 $/p$ ->GEN(F

s1

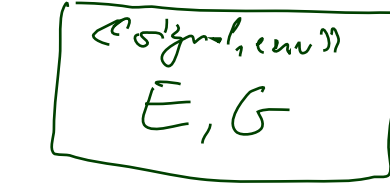

#### *Excursion: Automatic Test Generation*

## *Model-based Testing*

- •Given <sup>a</sup> **set of test cases** passing for the model,
- •and an **implementation of the model** (maybe hand-written).
- • **Execute the test cases on the implementation** (or the final system).
	- This may need an appropriate **interpretation**. For example, if the test case says
	- send "C50" to the CoinValidator,
	- rather insert <sup>a</sup> <sup>50</sup> Cent coin into the vending machine.
- • If the vending machine **does not behave** according to the test,
	- then **there's something wrong** (wrong test conduction, wrong implementation, etc.).
- • If the vending machine **does behave** according to the test,
	- then we know that **this scenario works** not more.

#### *Vocabulary*

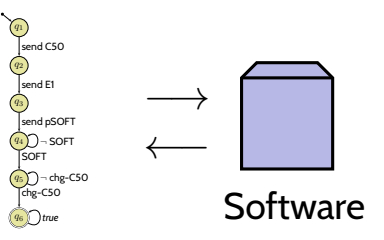

#### • **Software-in-the-loop**:

The final implementation is examinedusing <sup>a</sup> separate computer to simulate other system components.

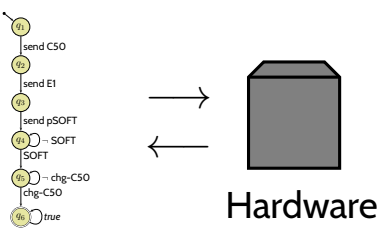

#### • **Hardware-in-the-loop**:

which is connected by its standard input/output interface (e.g. CAN-bus)<br>
to a separate computer which simulates other system components.<br>  $\frac{1}{2}$ <br>  $\frac{1}{2}$ <br>  $\frac{1}{2}$ <br>  $\frac{1}{2}$ <br>  $\frac{1}{2}$ <br>  $\frac{1}{2}$ <br>  $\frac{1}{2}$ <br>  $\frac{1$ The final implementation is running on (prototype) hardware<br>  $\frac{1}{5}$  which is connected by its standard input/output interface (e.g. CAN-bus)<br>
to a separate computer which simulates other system components.<br>  $\frac{1}{5}$ <br> The final implementation is running on (prototype) hardware which is connected by its standard input/output interface (e.g. CAN-bus)to <sup>a</sup> separate computer which simulates other system components.

## *References*

#### <span id="page-30-2"></span><span id="page-30-1"></span><span id="page-30-0"></span>*References*

Dobing, B. and Parsons, J. (2006). How UML is used. <u>Communications of the ACM</u>, 49(5):109-114. OMG (2007a). Unified modeling language: Infrastructure, version 2.1.2. Technical Report formal/07-11-04. OMG (2007b). Unified modeling language: Superstructure, version 2.1.2. Technical Report formal/07-11-02. OMG (2011a). Unified modeling language: Infrastructure, version 2.4.1. Technical Report formal/2011-08-05. OMG (2011b). Unified modeling language: Superstructure, version 2.4.1. Technical Report formal/2011-08-06.